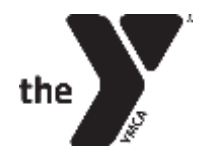

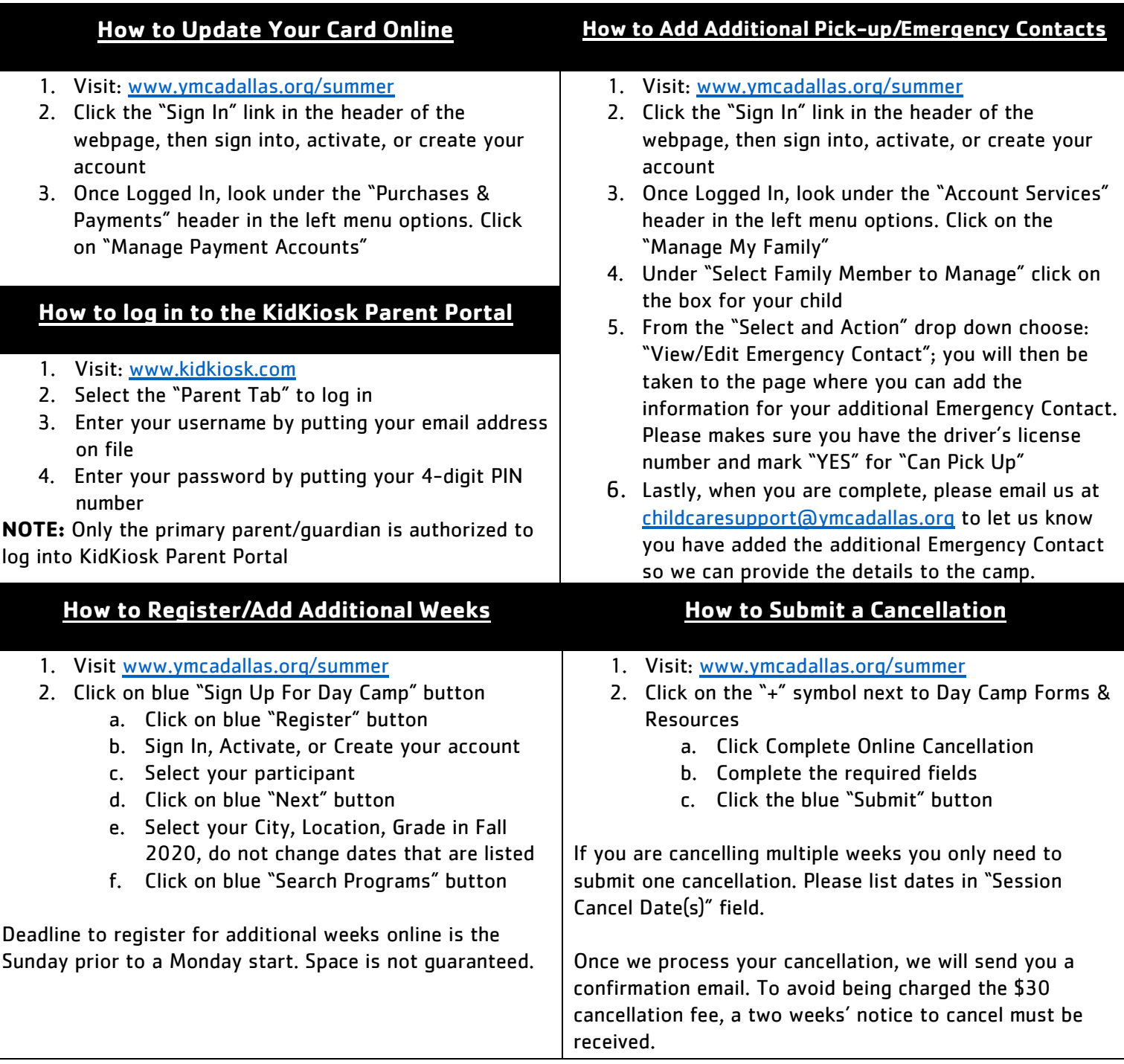

## **If you have any questions, please feel free to email us at [childcaresupport@ymcadallas.org.](mailto:childcaresupport@ymcadallas.org)**

## **Customer Support Team Contacts**

Marty 469-276-8425 (Camps: Broken Arrow, Buffalo Creek, Doodlebug, KannaWanna, Kookaburra, Ohana, Pee Wee, Tatanka, Wickiup, Yipiyuk)

Chrissy Kidd 469-276-8396 (Camps: Caddo, Chippewa, Coyote, Dakotah, Estrella, Oso, Sa-Que-Sippi, Urban Adventure) Becky 469-348-9622